# *Activiti User Guide*

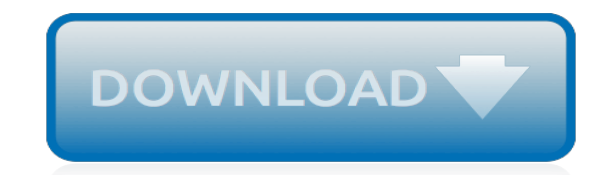

*Thank you very much for downloading activiti user guide. As you may know, people have look hundreds times for their chosen readings like this activiti user guide, but end up in malicious downloads.*

*Rather than enjoying a good book with a cup of tea in the afternoon, instead they juggled with some infectious virus inside their computer.*

*activiti user guide is available in our digital library an online access to it is set as public so you can download it instantly.*

*Our book servers spans in multiple locations, allowing you to get the most less latency time to download any of our books like this one.*

*Kindly say, the activiti user guide is universally compatible with any devices to read.*

## **Activiti User Guide**

The async executor of Activiti 5 is the only available job executor in Activiti 6 as it is a more performant and more database friendly way of executing asynchronous jobs in the Activiti Engine. The old job executor of Activiti 5 is removed. More information can be found in the advanced section of the user guide.

#### **Activiti User Guide**

Activiti User Guide - Ebook download as PDF File (.pdf), Text File (.txt) or read book online. Activiti User Guide

## **Activiti User Guide | Web Application | Representational ...**

Join GitHub today. GitHub is home to over 31 million developers working together to host and review code, manage projects, and build software together.

#### **GitHub - waylau/activiti-5.x-user-guide: Chinese ...**

User guide. Documentation describing how to use Alfresco Activiti from the end-user perspective. In this guide you'll learn how to model your business processes through the Activiti UI, how to deploy and run them.

#### **Learn Activiti - Alfresco Documentation | Alfresco ...**

Build Activiti Userguide. Question asked by vickysirwani on Jul 23, 2014 Latest reply on Apr 1, 2015 by lsmall. Like • Show 0 Likes 0; ... I updated the user guide build.xml file to reference the asciidoctor.bat file on line 12 and was able to proceed beyond the IOException, ...

## **Build Activiti Userguide | Alfresco Community**

You can add Alfresco Activiti users or select someone using an email address. If that person is not currently an Alfresco Activiti user, they will receive an invite. All of the selected candidates are eligible to complete the task. ... For more information on compensation handlers see the Activiti Developer Guide. Mail task.

#### **Alfresco Activiti - Alfresco Documentation**

'Demo Setup' is an ant script located in directory setup that sets up an Activiti environment in no time.. To run the script, you'll need a working Java runtime and Ant installation. Also make sure that the JAVA\_HOME and ANT\_HOME system variables are correctly set. The way to do this depends on your operating system, but the manual of ant gives a description on how to do this.

## **Activiti 5.3 User Guide - images.blogjava.net**

Activity. The activity page lists the newest developments in your project. The changes are listed in reverse chronological order, with the latest changes appearing on top. Apply a filter (located below the project navigation on the left), to select which attributes are included in the activity.

## **OpenProject User Guide - Activity**

Downloadable User Guide. Question asked by rashmis on Feb 17, 2011 Latest reply on Nov 6, 2014 by tstephen. Like • Show 0 Likes 0; Comment • 5; It will be a great idea to have a downloadble user guide (PDF or so) . Isn't it? ... but the activiti download doesnt include the asciiDoc source materials ...

#### **Downloadable User Guide | Alfresco Community**

Activiti runs in any Java application on a server, cluster and in the cloud. It integrates perfectly with Spring and it is based on simple concepts making it easy for users to maximize its potential. Activiti BPM Beginner's Guide quickly introduces you to the Activiti Business Process Management methodology.

#### **Activiti 5.x Business Process Management Beginner's Guide**

Activiti is a workflow and Business Process Management (BPM) engine. Its core is a BPMN 2 process

engine for Java. It's open-source and distributed under the Apache 2 license.

## **Newest 'activiti' Questions - Stack Overflow**

Activiti 10 User Guide 5.9 FinancialReportProcess.bpmn20.xml · ACT-600: improved 10 minute tutorial, 5 years activiti.probe.deployments.png · Reviewed Probe chapter in userguide. Manual Revision 5.9 equinux assumes no responsibility with regard to the performance or use of Page 10 ferent areas of your eBay selling activities.

## **Activiti 10 User Guide 5 - WordPress.com**

Activity Insight Overview. Activity Insight organizes and builds reports on teaching, research and service activities. It enables you to keep track of your activity information just once so that many outputs can be prepared, such as annual activity reports, promotion and tenure documents, accreditation reports, your CV, your profile on your campus website and more.

# **Activity Insight Faculty/Staff Guide | Digital Measures**

It includes types for collections, file systems, console, JSON, XML, async and many others. dotnet/corefx. ... Activity User Guide. ... The main goal of Activity is to ensure telemetry events could be correlated in order to trace user requests and Activity.Id is the key part of this functionality.

## **corefx/ActivityUserGuide.md at master · dotnet/corefx · GitHub**

Download the eclipse distribution of your choice from the Eclipse download page.Unzip the downloaded file and then you should be able to start it with the eclipse file in the directory eclipse.Further in this user guide, there is a section on installing our eclipse designer plugin.

## **Activiti User Guide**

2.2 User Card User Card is located on top of a Workload Indicator when clicking on a user's name. User Card allows to see name, position, skills and levels, user's involvement and availability of the entire year on the users' profiles. 2.3 Assigning Tickets You can easily assign tasks to a team member by drag'n'drop from a Left Panel. 1.

# **ActivityTimeline User Guide**

activiti user guide PDF may not make exciting reading, but activiti user guide is packed with valuable instructions, information and warnings. We also have many ebooks and user guide is also related with activiti user guide PDF, include : Acer Aspire Series Generic User Guide, Acura Mdx

# **ACTIVITI USER GUIDE PDF - s3.amazonaws.com**

We also have many ebooks and user guide is also related with activiti user guide PDF, include : Act Like A Leader Think Herminia Ibarra, Aerial Photography And Image Interpretation 3rd Edition, and many other ebooks. We have made it easy for you to find a PDF Ebooks without any digging.

## **activiti user guide pdf | SLIDEBLAST.COM**

Eclipse BPMN2 Modeler User Guide (Version 1.0.1) 1 INTRODUCTION The Eclipse BPMN2 Modeler is an open-source, graphical tool for authoring and editing files that are compliant with the OMG BPMN 2.0 standard. It is assumed that the reader is familiar with BPMN 2.0 and

# **Eclipse BPMN2 Modeler User Guide (Version 1.0.1)**

TRACK YOUR ACTIVITY & SLEEP 14:36 07-1 4 0.00Km 0 0% 0 Sleep mode Place your Nuband into Sleep Mode when you are ready for bed. In Activity mode, click the button twice to activate Sleep mode, Nuband will vibrate gently and logo will appear. In Sleep mode, you can still check the time. Simply click the button and will appear.

# **nuband user manual 1.1.1 US - Wireless Activity Trackers**

[Uniden Radar Detector Manuals](http://jira.paetep.com/uniden_radar_detector_manuals.pdf), [Polaroid Manual Land Camera](http://jira.paetep.com/polaroid_manual_land_camera.pdf), [Health Card Test Answers,](http://jira.paetep.com/health_card_test_answers.pdf) [Ez Go Textron Golf](http://jira.paetep.com/ez_go_textron_golf_cart_manual.pdf) [Cart Manual,](http://jira.paetep.com/ez_go_textron_golf_cart_manual.pdf) [wooldridge introductory econometrics 3rd edition solution 4 free download,](http://jira.paetep.com/wooldridge_introductory_econometrics_3rd_edition_solution_4_free_download.pdf) [Economics Guided](http://jira.paetep.com/economics_guided_activity_workbook_answers.pdf) [Activity Workbook Answers,](http://jira.paetep.com/economics_guided_activity_workbook_answers.pdf) [face2face second edition](http://jira.paetep.com/face2face_second_edition.pdf), [across cultures 8th edition,](http://jira.paetep.com/across_cultures_8th_edition.pdf) [The Boys On Bus Timothy](http://jira.paetep.com/the_boys_on_bus_timothy_crouse.pdf) [Crouse,](http://jira.paetep.com/the_boys_on_bus_timothy_crouse.pdf) [Maruti Omni Repair Manual Download,](http://jira.paetep.com/maruti_omni_repair_manual_download.pdf) [life sciences grade 12 exam papers november 2012,](http://jira.paetep.com/life_sciences_grade_12_exam_papers_november_2012.pdf) [The Cow](http://jira.paetep.com/the_cow_ariana_reines.pdf) [Ariana Reines](http://jira.paetep.com/the_cow_ariana_reines.pdf), [Yamaha Yz 125 Owners Manual,](http://jira.paetep.com/yamaha_yz_125_owners_manual.pdf) [construction paper train template bing,](http://jira.paetep.com/construction_paper_train_template_bing.pdf) [cxc clothing and textile](http://jira.paetep.com/cxc_clothing_and_textile_past_paper_2013.pdf) [past paper 2013,](http://jira.paetep.com/cxc_clothing_and_textile_past_paper_2013.pdf) [The Night Journal Elizabeth Crook](http://jira.paetep.com/the_night_journal_elizabeth_crook.pdf), [Ford Transmission Shop Manual,](http://jira.paetep.com/ford_transmission_shop_manual.pdf) [Muy Ge Outdoor Unit](http://jira.paetep.com/muy_ge_outdoor_unit_service_manual_obh549.pdf) [Service Manual Obh549,](http://jira.paetep.com/muy_ge_outdoor_unit_service_manual_obh549.pdf) [Owners Manual Craftsman Riding Lawn Tractor](http://jira.paetep.com/owners_manual_craftsman_riding_lawn_tractor.pdf), [Phantom Tollbooth Worksheets](http://jira.paetep.com/phantom_tollbooth_worksheets.pdf), [Sears](http://jira.paetep.com/sears_snow_blower_manual.pdf) [Snow Blower Manual](http://jira.paetep.com/sears_snow_blower_manual.pdf), [Car Engine Training,](http://jira.paetep.com/car_engine_training.pdf) [Pearson Chemistry Mole Work Answers](http://jira.paetep.com/pearson_chemistry_mole_work_answers.pdf), [Environmental Engineering](http://jira.paetep.com/environmental_engineering_by_howard_s_peavy.pdf) [By Howard S Peavy](http://jira.paetep.com/environmental_engineering_by_howard_s_peavy.pdf), [nokia c6 00 user guide english,](http://jira.paetep.com/nokia_c6_00_user_guide_english.pdf) [The Good Thief Ebook James Buchanan](http://jira.paetep.com/the_good_thief_ebook_james_buchanan.pdf), [defensive driving](http://jira.paetep.com/defensive_driving_course_9th_edition.pdf) [course 9th edition](http://jira.paetep.com/defensive_driving_course_9th_edition.pdf), [Power Generation Solutions](http://jira.paetep.com/power_generation_solutions.pdf), [2009 Audi Tt Automatic Transmission Filter Manual,](http://jira.paetep.com/2009_audi_tt_automatic_transmission_filter_manual.pdf) [mathematics](http://jira.paetep.com/mathematics_4008_4028_past_zimsec_exam_papers.pdf) [4008 4028 past zimsec exam papers,](http://jira.paetep.com/mathematics_4008_4028_past_zimsec_exam_papers.pdf) [Analysis Of Squirrel Gene Pool](http://jira.paetep.com/analysis_of_squirrel_gene_pool.pdf)